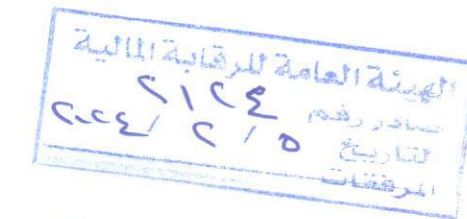

Tel.: +202 3 76 25811/2/3/4/5/6 Fax: +202 3 76 25 817 E - mail : infoeac@eac-finance.com Address : 20 Wezaret El zeraa St. Dokki - Giza

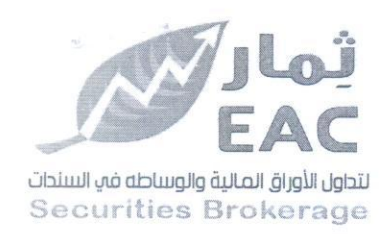

عقد تعديل المواد (6 ، 7) من النظام الأساسي

للشركة الصرية العربية ثمار لتداول الأوراق المالية والوساطة في السندات EAC شركة مساممة مصرية خاضعة لأحكام القانون 230 لسنة 1989 و 95 لسنة 1992 ولائحته التنفيذية

بتاريخ 2024/01/21 تم عقد إجتماع الجمعية العامة غير العادية و تمت الموافقه على تعديل المواد (6 ، 7) من النظام الأساسي وفقاً لما هو أت :

المادة 6 قيل التعديل:-

حدد راس مال الشركة المرخص به بمبلغ 100,000,000 جم (مانة مليون جنيه مصري) وحدد رأس مال الشركة المصدر بمبلغ 66,000,000 جم ( ستة و ستون مليون جنيه مصري) موزع على عدد 82,500,000 سهم (اثنان وتُمانون مليون وخمسمائة الف سهم) قيمة كل سهم 0.8 جم ( ثمانون قرشا مصريا)، وجميعها أسهم نقدية.

 $-:$ الجادة 6 يعد التعديل.

حدد راس مال الشركة المرخص به بمبلغ 100,000\$100 حج أوليكة مليون جنيه مصري) وحدد رأس مال الشركة المصدر بمبلغ 72,000,000 جم ( اثنان وسبع<del>ون (بِقَوْلِن) وصُلِّهُمُ)</del> موزع على عدد 90,000,000 سهم (تسعون<br>مليون سهم) قيمة كل سهم 0.8 جم ( ثمانون قرشا بِ<del>لَهْلِر ) المجاهد الم</del>جابة القدية. Fax Vool

يتكون راس مال الشركة من عدد (82,500,000 سهم (الثاني للتعليق) مليون وخمسمانة الف سهم) أسهم اسمية وقد تم<br>الاكتتاب في راس المال على النحو التالي:-الاكتتاب في راس المال على النحو التالي:-

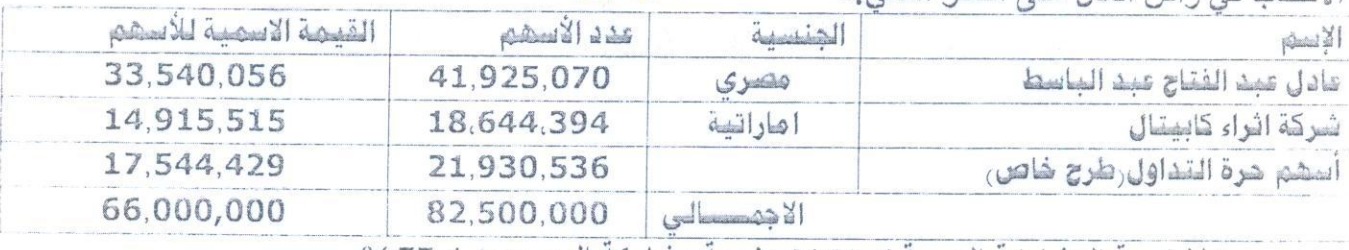

وتبلغ نسبة المشاركة العربية 22.6% ونسبة مشاركة المصريين 77.4%.

وقد تم سداد راس المال المصدر قبل الزيادة بالكامل وقدره ستون مليون جنيه مصري بموجب التأشير بالسجل التجاري وتم سداد قيمة الزيادة وقدرها 6 مليون جنيه (ستة ملايين جنيه مصري) من الاحتياطيات والارباح المرحلة الظاهر ة بالقوائم المالية ليصيح رأس المال المصدر 66,000,000 ( ستة وستون مليون جنيه مصري) مدفوع بالكامل.

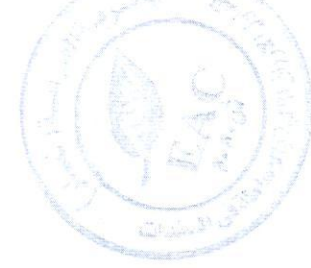

**Egyptian Arabian Company Themar** since 1995 مستشارك في البورصة WWW eacfn com

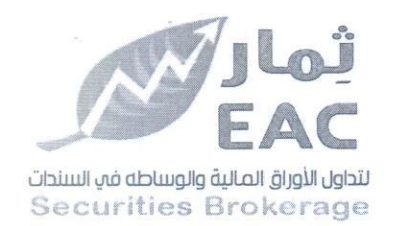

Tel.: +202 3 76 25811/2/3/4/5/6 Fax: +202 3 76 25 817 E - mail : infoeac@eac-finance.com Address : 20 Wezaret El zeraa St. Dokki - Giza

المادة 7 يعد التعديل:-

يتكون راس مال الشركة من عدد 90,000,000 سهم (تسعون مليون سهم) أسهم اسمية وقد تم الاكتتاب في ر اس المال على النحو التالي:-

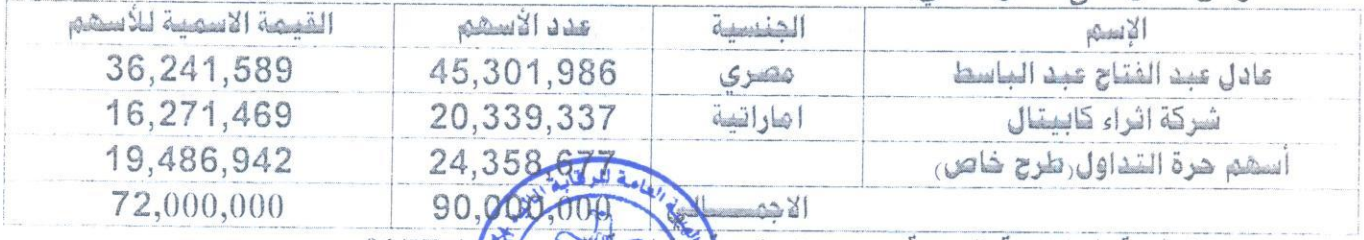

وتبلغ نسبة المشاركة العربية 22.6% ونع

24 77.4%.<br>قالم وستون مليون جنيه مصري بموجب التأشير وقد تم سداد راس المال المصدر قبل الز<mark>يا</mark>د لا (ستة ملايين جنيه مصري) وذلك تمويلا من بالسجل التجاري وتم سداد قيمة الزيادة وقدرها كالحقيق 3023 ليصبح رأس المال المصدر 72,000,000 ( اثنان<br>7.۸۲ کیمبر الارباح المحققه عن الفترة المنتهية في 2023/09/30 وسيعون مليون جنيه مصري) مدفوع بالكامل .

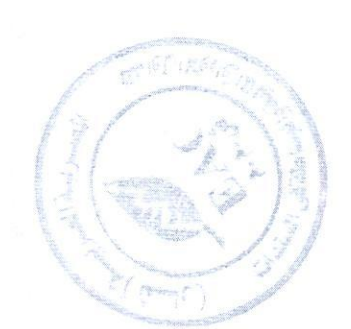

( دنيس مجلس الادارة )

عادل عيد الفتاح عبد العاسج  $J|_{r^{2}}$  $\rightarrow$ 

regulated by capital market authority license no.144 members of cairo & alexandria stock exchange.

**Egyptian Arabian Company** Themar since 1995 مستشارك فم البورصة

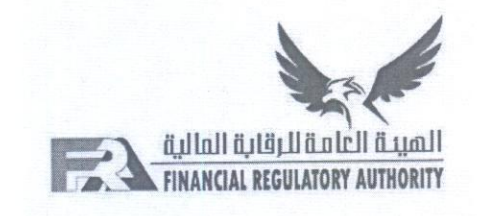

تسمــت الـــــموافــقة على تعديل المادتين (6، 7) من النـــظام الأســـــــاســـى لشركة/ «المصرية العربية رثمان لتداول الاوراق المالية والوساطة في السندات EAC) ش .م.م خاصعة لـأحكام القانون 95لسنة1992 بإصدار قانون سوق رأس المال ولمائحته التنفيذية، وذلك تنفيذًا لقرار رئيس الهيئة العامة للرقابة المالية رقم 219لسنة 2010، وكذا قرار رئيس الهيئة رقم 505 لسنة 2014، وبناءً على موافقة الجمعية العامة غير العادية المنعقد بتاريخ 2024/1/21، وذلك بعد سداد الرسوم المقررة طبقًا لأحكام المادة (70) من القانون رقم 95لسنة 1992بموجب قسيمة الـإيداع النقدي، وذلك مع مراعاة ما يلي:-

• النالتزام بموافاة الهيئة بما يفيد النشر في صحيفة الشركات خلال شهر على الأكثر من تاريخه.

 $Sipde$ مامة نلوقا  $C - CS$ أ. حسام طوير بزامل خيرى يكتب عام بالإدارة مدير إدارة بالإدارة <mark>إي</mark> المركزية لموكمة الشركأت تركزية لموكمة الشركات للمويل والحدا  $27.15$ 

هدير ه

مدير إدارة بالإدارة المركزية لحوكمة الشركات